# LVDS-Interface PI-MT6820 **Best.Nr. 810 220**

Auf unserer Website www.pollin.de steht für Sie immer die aktuellste Version der Anleitung zum Download zur Verfügung.

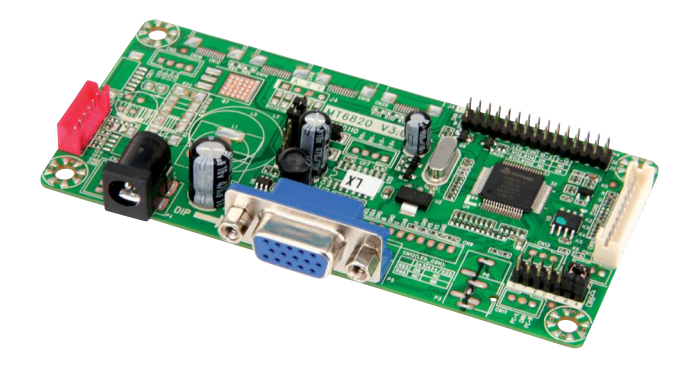

#### Sicherheitshinweise

- Diese Bedienungsanleitung ist Bestandteil des Produktes. Sie enthält wichtige Hinweise zur Inbetriebnahme und Bedienung! Achten Sie hierauf, auch wenn Sie das Produkt an Dritte weitergeben! Bewahren Sie deshalb diese Bedienungsanleitung zum Nachlesen auf!
- **Schließen Sie das LVDS-Interface nicht an 230 V~ an. Es besteht Lebensgefahr!**
- **Bitte beachten Sie, dass der Jumper für die Betriebsspannung des Displays richtig eingestellt ist, da bei falscher Einstellung die Platine und das Display beschädigt wird!**

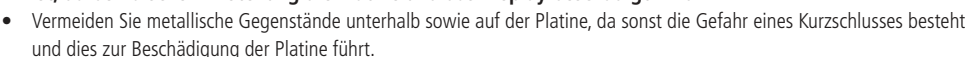

- Beim Umgang mit Produkten, die mit elektrischer Spannung in Berührung kommen, müssen die gültigen VDE-Vorschriften beachtet werden.
- Benutzen Sie das LVDS-Interface nicht weiter, wenn es beschädigt ist.
- In Schulen, Ausbildungseinrichtungen, Hobby- und Selbsthilfewerkstätten ist das Betreiben durch geschultes Personal verantwortlich zu überwachen.
- In gewerblichen Einrichtungen sind die Unfallverhütungsvorschriften des Verbandes der gewerblichen Berufsgenossenschaften für elektrische Anlagen und Betriebsmittel zu beachten.
- Das Produkt darf nicht fallen gelassen oder starkem mechanischem Druck ausgesetzt werden, da es durch die Auswirkungen beschädigt werden kann.
- Das Gerät muss vor Feuchtigkeit, Spritzwasser und Hitzeeinwirkung geschützt werden.
- Betreiben Sie das Gerät nicht in einer Umgebung, in welcher brennbare Gase, Dämpfe oder Staub sind.
- Diese Baugruppe ist für den Gebrauch in trockenen und sauberen Räumen bestimmt. Ein anderer Einsatz als angegeben ist nicht zulässig!
- Dieses Gerät ist nicht dafür bestimmt, durch Personen (einschließlich Kinder) mit eingeschränkten physischen, sensorischen oder geistigen Fähigkeiten oder mangels Erfahrung und/oder mangels Wissen benutzt zu werden, es sei denn, sie werden durch eine für ihre Sicherheit zuständige Person beaufsichtigt oder erhielten von ihr Anweisungen, wie das Gerät zu benutzen ist.
- Das Produkt ist kein Spielzeug! Halten Sie das Gerät von Kindern fern.
- Reparaturen des Gerätes dürfen nur durch Elektrofachkräfte durchgeführt werden.

<u>|</u>

# Bestimmungsgemäße Verwendung

Das LVDS-Interface dient zum Anschluss eines Displays mit LVDS-Schnittstelle (z.B. Notebook- oder TV-Displays) am VGA-Port einer Grafikkarte. Die Platine wird mit 12 V- betrieben (Hohlbuchse 5,5/2,1 mm, Pluspol innen).

Über Jumper ist eine Auflösung von 800x600 bis 1920x1200 Pixel einstellbar.

Eine andere Verwendung als angegeben ist nicht zulässig! Änderungen können zur Beschädigung dieses Produktes führen, darüber hinaus ist dies mit Gefahren, wie z.B. Kurzschluss, Brand, elektrischem Schlag etc. verbunden. Für alle Personen- und Sachschäden, die aus nicht bestimmungsgemäßer Verwendung entstehen, ist nicht der Hersteller, sondern der Betreiber verantwortlich.

Bitte beachten Sie, dass Bedien- und/oder Anschlussfehler außerhalb unseres Einflussbereiches liegen. Verständlicherweise können wir für Schäden, die daraus entstehen, keinerlei Haftung übernehmen.

#### **Lieferumfang**

- LVDS-Modul
- Anleitung

#### **Bedienelemente**

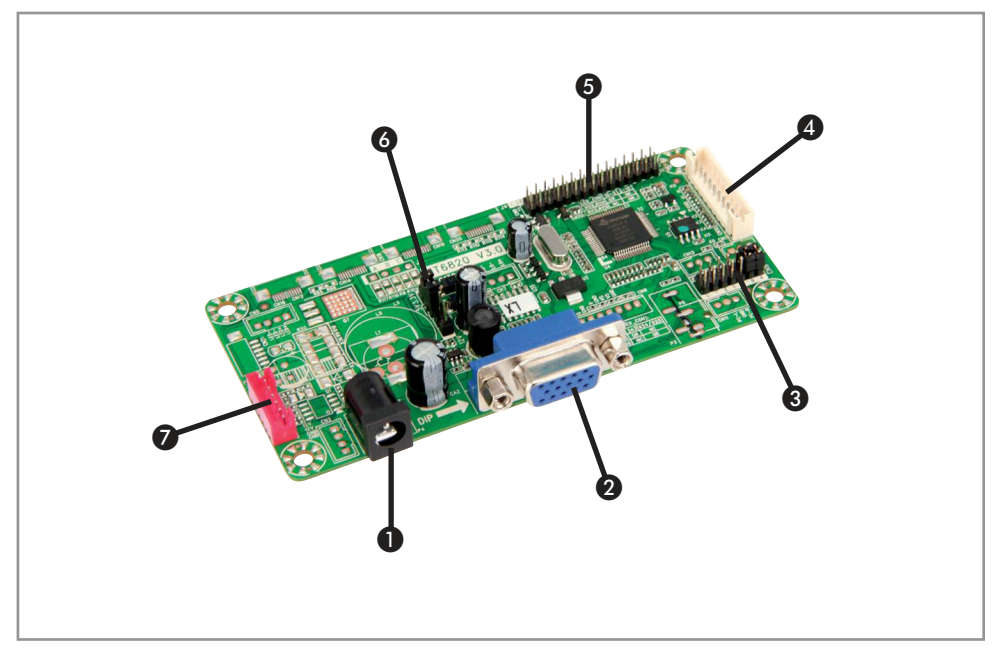

- 
- ❷ VGA-Buchse VGA Video-Eingang
- ❸ 2x7-polige Stiftleiste mit 2 Jumper Einstellung der Bildschirmauflösung
- 
- 
- 
- 

● Hohlbuchse 12 V- Spannungsversorgung Bedienteil-Anschluss Zum Anschließen eines Bedienteils (optional) LVDS-Anschluss Zum Anschließen eines LVDS-Displays 5-polige Stiftleiste mit Jumper Betriebsspannung des Displays (3,3/5/12 V-) Inverter-Anschluss Zum Anschließen eines Backlight-Inverters

# Inbetriebnahme

#### **Anschluss eines LVDS-Displays**

- Stecken Sie den LVDS-Stecker Ihres Monitors/Displays an den LVDS-Anschluss @ des Interfaces an.
- Achten Sie hierbei auf die richtige Pinbelegung (siehe Datenblatt).

# **Anschluss eines Backlight-Inverters**

- Schließen Sie das Anschlusskabel eines Backlight-Inverters an den Inverter-Anschluss ❼ des Interfaces an.
- Beachten Sie hierbei die richtige Pinbelegung (siehe Datenblatt).

# **Anschluss eines Bedienteils (optional)**

- Stecken Sie ein geeignetes Bedienteil mit passendem, 10-poligen Stecker an den Bedienteil-Anschluss ❹ an.
- Achten Sie hierbei auf die richtige Pinbelegung (siehe Datenblatt).

# **Anschluss an den PC**

- Schließen Sie ein VGA-Kabel an die VGA-Buchse ❷ des LVDS-Interfaces an.
- Stecken Sie das andere Ende des VGA-Kabels an die VGA-Ausgangsbuchse Ihres PC's an.

# **Einstellen der Auflösung**

- Schauen Sie im Datenblatt Ihres LVDS-Displays nach der Auflösung und der Schnittstelle.
- Um die Auflösung des LVDS-Displays einzustellen, setzen Sie die entsprechenden Jumper ❸ (Jumperbelegung siehe Datenblatt).
- Stellen Sie sicher, dass die am PC gewählte Auflösung mit der eben eingestellten übereinstimmt.
- Beachten Sie die maximale Auflösung des LVDS-Displays.

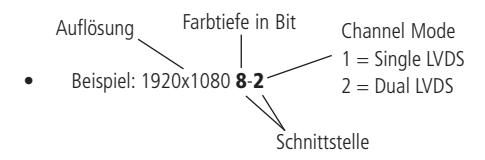

#### **Anlegen einer Spannung**

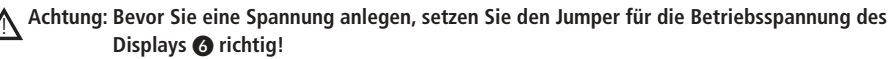

- Es sind 3,3 V-, 5 V- und 12 V- einstellbar. Lesen Sie dazu in der Bedienungsanleitung des Displays/Monitors nach, welche Betriebsspannung benötigt wird.
- Stellen Sie sicher, dass das LVDS-Display, der Backlight-Inverter und die Videoquelle angesteckt sind, bevor Sie das Interface in Betrieb nehmen.
- Stecken Sie den Hohlstecker (5,5/2,1 mm, Pluspol innen) eines 12 V- Netzteils in die Hohlbuchse ❶ des LVDS-Interfaces.
- Um das Gerät einzuschalten, muss über das Bedienteil die POWER-Taste gedrückt werden bzw. die Pins POWER und GND am Bedienteil-Anschluss @ überbrückt werden (siehe Datenblatt).

# **OSD-Menü**

Funktionen: Helligkeit, Kontrast, Autokorrektur, Phasenabgleich, Pixeltakt, Horizontale u. Vertikale Position, Feature-Set, Reset Sprachen: Deutsch, Englisch, Französisch, Italienisch, Spanisch, Portugiesisch, Holländisch, Türkisch, Koreanisch, Japanisch, Arabisch, Persisch, Russisch,Thailändisch, Vietnamesisch, Indonesisch, Vereinfachtes Chinesisch, Traditionelles Chinesisch

# Technische Daten

- Betriebsspannung: 12 V- (Stromaufnahme max. 1 A) • Hohlbuchse: 5,5/2,1 mm, Pluspol innen • Standby-Leistung: <1 W Farbtiefe: • Horizontal-Sync-Bereich: 30 - 80,6 kHz • Vertikal-Sync-Bereich: 56 - 75 Hz Umschaltbare Displayspannung:<br>Einstellbare Auflösung: 800x600...1920x1200 Pixel • Unterstüzte RGB-Modi: DOS, VGA, SVGA, XGA, SXGA, SXGA+, WXGA, WXGA+, WSXGA+, UXGA, WUXGA • Video-Eingang: 15-polige VGA-Buchse • Video-Ausgang: Single/Dual-LVDS Standard, 2x15-polige Stiftleiste, RM 2 mm<br>• Bedienteil-Anschluss: 10-polig RM 2 mm • Bedienteil-Anschluss: 10-polig, RM 2 mm 6-polig, RM 2 mm Maße (LxBxH):  $108x52x16$  mm<br>
l agerungstemperatur:  $-20.460$  °C Lagerungstemperatur:  $-20...+60 °C$ <br>Retriebstemperatur:  $-10 +40 °C$ Betriebstemperatur:
- Relative Luftfeuchtigkeit: ≤80 %

#### Problembehandlung

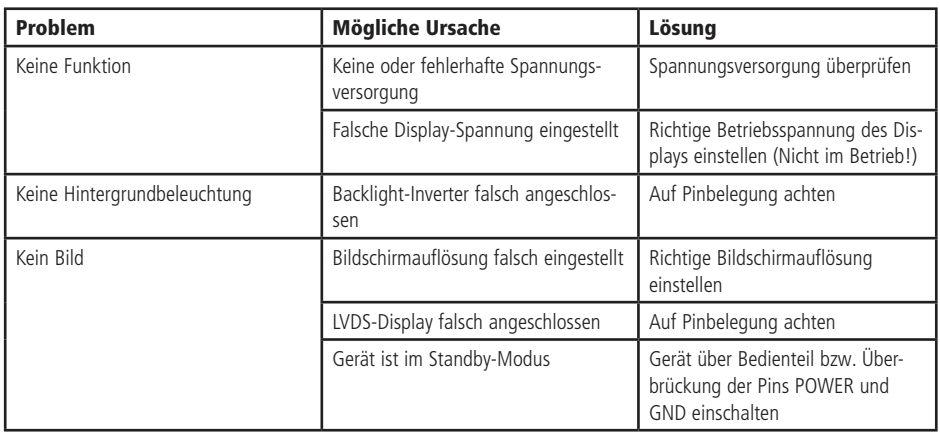

#### Symbolerklärung

Das Symbol mit dem Ausrufezeichen im Dreieck weist auf wichtige Hinweise in dieser Bedienungsanleitung hin, die unbedingt zu beachten sind. Des Weiteren wenn Gefahr für Ihre Gesundheit besteht, z.B. durch elektrischen Schlag. !

#### Entsorgung

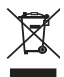

Elektro- und Elektronikgeräte, die unter das Gesetz "ElektroG" fallen, sind mit nebenstehender Kennzeichnung versehen und dürfen nicht mehr über Restmüll entsorgt, sondern können kostenlos bei den kommunalen Sammelstellen z.B. Wertstoffhöfen abgegeben werden.

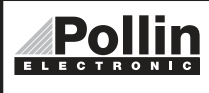

Diese Bedienungsanleitung ist eine Publikation von Pollin Electronic GmbH, Max-Pollin-Straße 1, 85104 Pförring. Alle Rechte einschließlich Übersetzung vorbehalten. Reproduktion jeder Art, z.B. Fotokopie, Mikroverfilmung oder die Erfassung in elektronischen Datenverarbeitungsanlagen, bedürfen der schriftlichen Genehmigung des Herausgebers. Nachdruck, auch auszugsweise, verboten. Diese Bedienungsanleitung entspricht dem technischen Stand bei Drucklegung. Änderung in Technik und Ausstattung vorbehalten.

# ©Copyright 2017 by Pollin Electronic GmbH